# DAWAN Plan de la formation [www.dawan.fr](https://www.dawan.fr)

# Formation IIS Initiation + Approfondissement

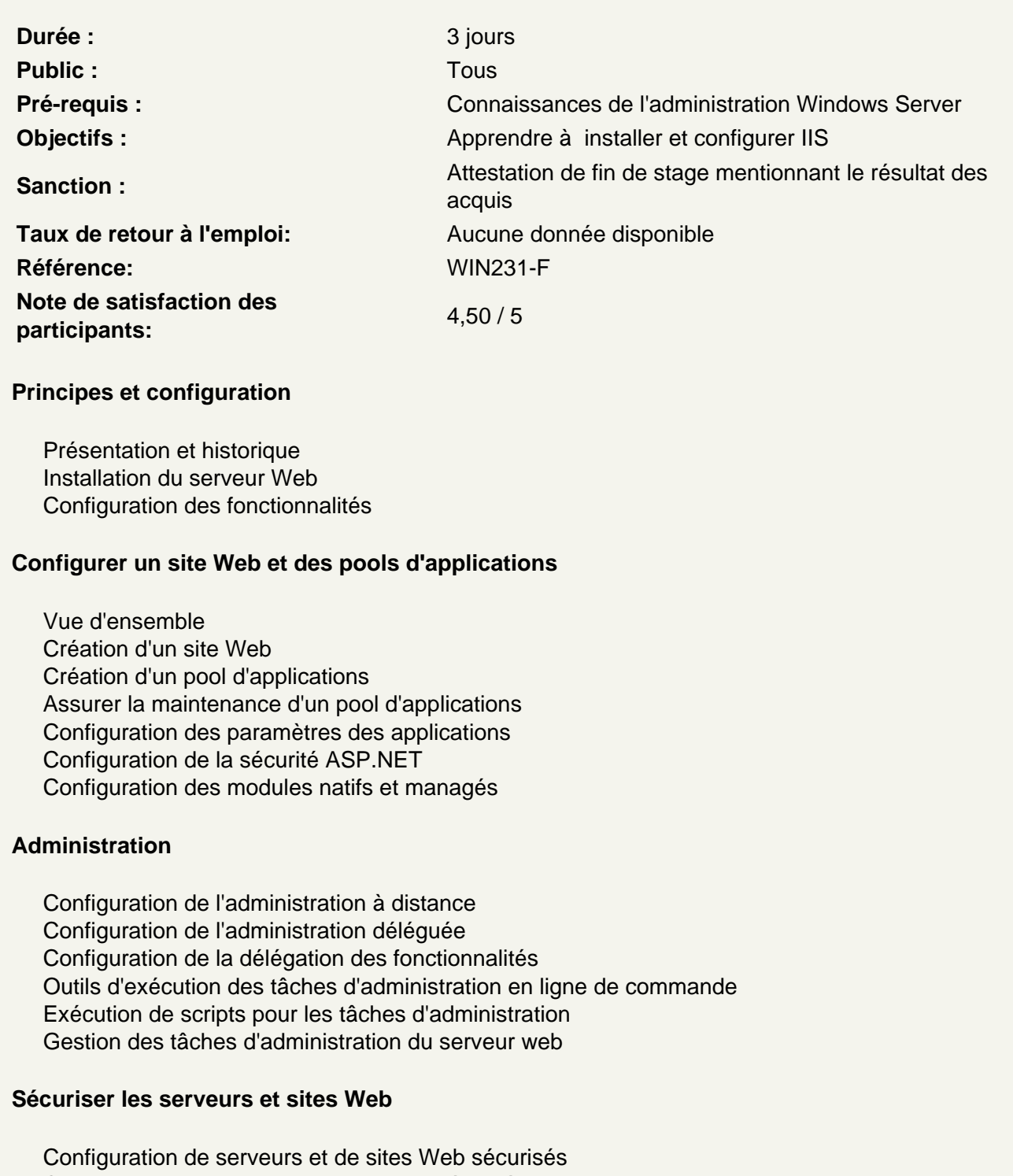

Configuration des autres aspects de la sécurité des serveurs Web Configuration de la journalisation

#### **Cryptage des données : HTTPS**

Rappel : la sécurité d'un serveur sur internet et des applications web. Les attaques classiques Le cryptage des flux de données via SSL Installation de certificats SSL côté client et côté serveur Configurer et dépanner les autorisations d'accès et l'authentification Sécurité des applications hébergées. La surface d'exposition Réduire les risques grâce à la modularité d'IIS 7.0

## **FTP et SMTP**

Configuration du service FTP Gestion des utilisateurs, des groupes et des permissions Configuration du service SMTP Gérer la sécurité du serveur SMTP - Relayage

#### **Performances et disponibilité**

Les meilleures pratiques pour améliorer les performances Configuration des options pour améliorer les performances Optimiser les pools d'applications Sauvegarde et restauration de sites Web Utilisation des configurations partagées Configuration de l'équilibrage de la charge réseau

## **Résoudre les problèmes**

Utilisation des journaux pour la résolution de problèmes Problèmes liés à l'authentification et aux autorisations Problèmes liés à la configuration